Министерство науки и высшего образования Российской Федерации Федеральное государственное бюджетное образовательное учреждение высшего образования «Владимирский государственный университет имени Александра Григорьевича и Николая Григорьевича Столетовых» (ВлГУ)

Институт Искусств и художественного образования

разовате УТВЕРЖДАЮ: Директор института искусства Ульянова Л. Н.  $79<sub>w</sub>$  $20\text{10}$   $\Gamma$ .

# РАБОЧАЯ ПРОГРАММА ДИСЦИПЛИНЫ «ИНФОРМАЦИОННЫЕ ТЕХНОЛОГИИ В ОБРАЗОВАНИИ»

направление подготовки / специальность

44.03.01 «ПЕДАГОГИЧЕСКОЕ ОБРАЗОВАНИЕ»

направленность (профиль) подготовки

"ИЗОБРАЗИТЕЛЬНОЕ ИСКУССТВО"

**БАКАЛАВРИАТ** 

г. Владимир

2020

# 1. ЦЕЛИ ОСВОЕНИЯ ДИСЦИПЛИНЫ

Цель освоения дисциплины формирование системы знаний об информационных технологиях, умений и навыков владения различными видами информационных технологий для дальнейшего их использования в профессиональной деятельности.

Задачи дисциплины: познакомить учащихся с понятием информационных технологий и их роли в современном образовании; ознакомить с характеристиками и тенденциями развития современного информационного общества, процесса информатизации образования; ознакомить с возможностями различного вида программного обеспечения (системного, прикладного) для обработки и представления информации; ознакомить с назначением и видами сервисов Web2.0 и показать возможности их использования в профессиональной деятельности; дать представление об информационных образовательных ресурсах и их классификации; научить использовать различные носители информации для ее хранения; научить методам поиска информации в глобальной сети Интернет; обучить студентов основам работы с прикладными программными пакетами разработки электронных образовательных ресурсов.

# 2. МЕСТО ДИСЦИПЛИНЫ В СТРУКТУРЕ ОПОП

Дисциплина "Инновационные процессы в образовании" относится к обязательной части.

# 3. ПЛАНИРУЕМЫЕ РЕЗУЛЬТАТЫ ОБУЧЕНИЯ ПО ДИСЦИПЛИНЕ

Планируемые результаты обучения по дисциплине, соотнесенные с планируемыми результатами освоения ОПОП (компетенциями и индикаторами достижения компетенций)

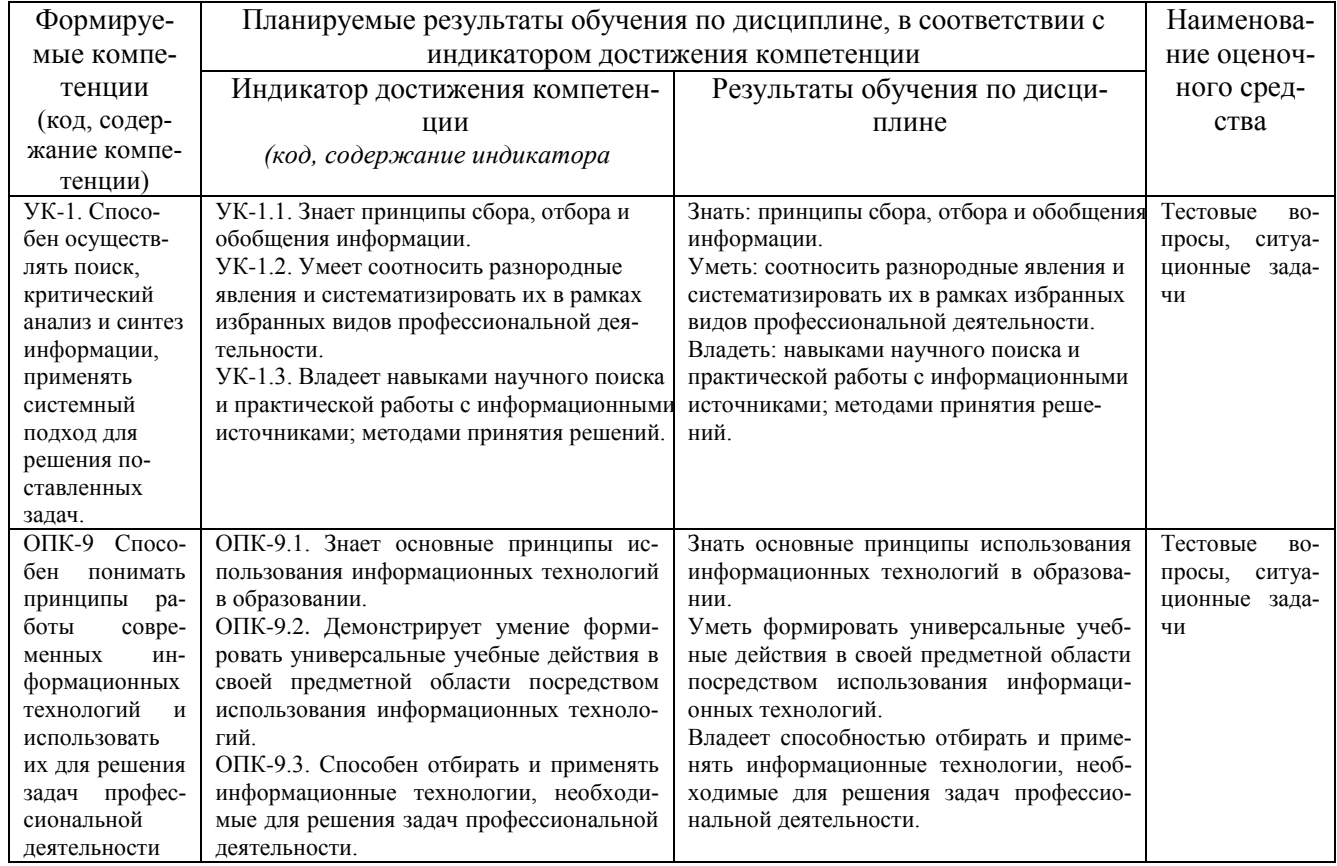

# 4. ОБЪЕМ И СТРУКТУРА ДИСЦИПЛИНЫ

Трудоемкость дисциплины составляет 2 зачетных единиц, 72 часов

### Тематический план форма обучения - очная

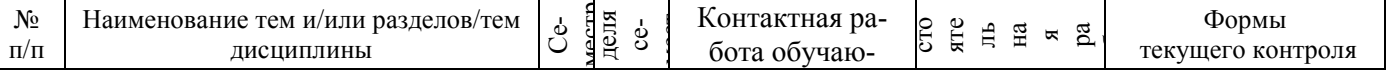

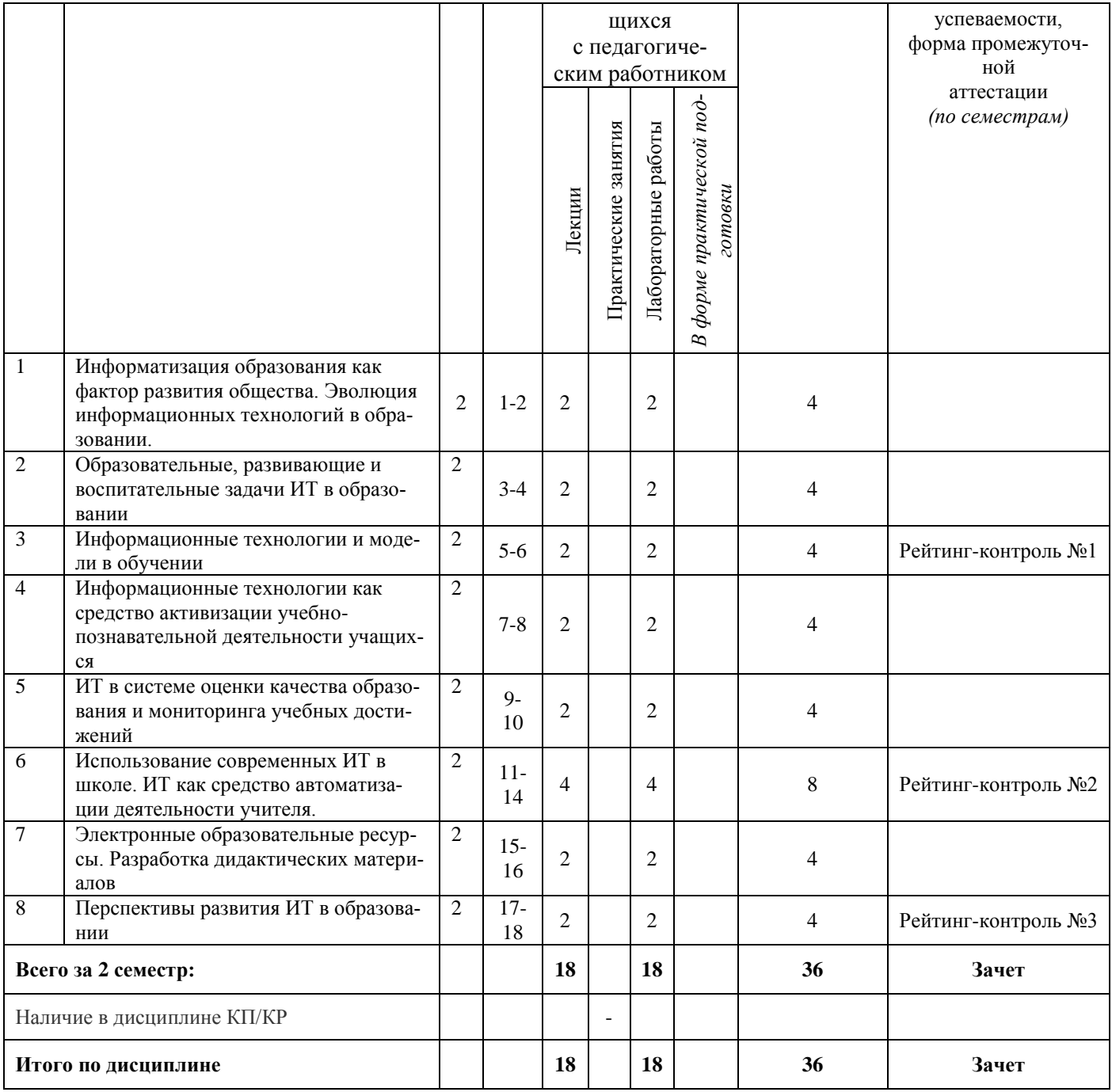

#### Содержание лекционных занятий по дисциплине

Раздел 1. Информатизация образования как фактор развития общества. Эволюция информационных технологий в образовании.

Тема 1. Информатизация общества как социальный процесс, основные характеристики.

Информатизация общества. Информатизация образования. Информационное общество. Средства информатизации образования. Гуманитарные и технологические аспекты информатизации. Влияние информатизации на сферу образования. Реализация системы общего среднего образования в условиях информатизации

Компьютерная грамотность, Тема 2. информационная культура, информационнокоммуникационная компетентность.

Понятия "компьютерная грамотность" и "информационная культура". Информационная культура члена современного информационного общества.

Тема 3. Медиаобразование и медиаграмотность.

Термин "медиа". Понятия "медиаобразование", "медиакультура", "медиаграмотность"

Тема 4. Понятие информационных технологий. Информационные технологии в образовании.

Информационные технологии. Классификация информационных технологий. Составляющие информационных технологий.

Тема 5. Эволюция развития информационных технологий в образовании.

Этапы развития ИТ.

Раздел 2. Образовательные, развивающие и воспитательные задачи информационных технологий в образовании

Тема 1. Цели и задачи информатизации российского образования.

Основная цель информатизации российского образования. Экономические, социальные, учебные, воспитательные, управленческие задачи.

Раздел 3. Информационные технологии и модели в обучении.

Тема 1. Информационные и информационно-деятельностные модели обучения

Классическая (традиционная) модель обучения. Поисковая (сетевая) модель обучения. Открытое образование. Дистанционное обучение (ДО).

Тема 2. Особенности реализации информационных и информационно-деятельностных моделей обучения.

Формы, методы обучения с использованием ИКТ. Нестандартные подходы в обучении. Средства накопления и распространения информационных, методических ресурсов.

Тема 3. Электронное обучение и дистанционные образовательные технологии.

Электронное обучение. Дистанционные образовательные технологии. Электронная информационно-образовательная среда. Компоненты электронного обучения с применением дистанционных технологий. Интернет-технологии. Кейсовая и телевизионно-спутниковая технологии.

Раздел 4. Информационные технологии как средство активизации познавательной деятельности учащихся.

Тема 1. Организация познавательной деятельности и активных методов обучения с использованием мультимедиатехнологий.

Психолого-педагогические особенности активизации познавательной деятельности учащихся с использованием информационных технологий. Мультимедиатехнологии. Достоинства и особенности мультимедиатехнологий. Направления использования мультимедийных образовательных ресурсов. Типы мультимедийных проектов.

Тема 2. Использование интернет-ресурсов в активизации познавательной деятельности учащихся.

Преимущества информационных и дистанционных технологий. Возможности сети Интернет в учебном процессе. Технологии Web 2.0. Интегрированные технологии организации учебного процесса. Активизация познавательной деятельности учащихся в игровой среде с использованием информационных технологий. Дидактическая игра с использованием ИКТ.

Раздел 5. Педагогические измерения в системе контроля оценки и мониторинга учебных достижений.

Тема 1. Педагогические измерения в системе контроля оценки и мониторинга учебных достижений.

Формы и методы педагогического контроля. Основные функции педагогического контроля. Методы контроля знаний. Педагогическое измерение. Шкала. Шкалирование. Классификация шкал.

Тема 2. Рейтинговая система оценки качества учебной деятельности.

Рейтинг. Основные принципы рейтинговой системы оценки знаний.

Тема 3. Тестовый контроль знаний в системе образования.

Понятие педагогического теста, классификация тестов. Формы тестовых заданий. Критерии качества тестов. Программно-инструментальные средства тестирования.

Раздел 6. Использование современных ИТ в школе. ИТ как средство автоматизации деятельности учителя.

Тема 1. Использование ИТ в школе.

Использования мультимедиа и коммуникационных технологий как средства для реализации активных методов обучения. Мультимедийные технологии в образовании. Работа с онлайн ресурсами и базами данных, знаний.

Тема 2. ИТ как средство автоматизации деятельности учителя.

Методы оценки дидактической целесообразности и эффективности применения ИТ в обучении. Принципы сочетания традиционных и компьютерно-ориентированных методических подходов к изучению учебного предмета. Педагогические программные средства как способ решения дидактических и методических задач обучения.

Раздел 7. Электронные образовательные ресурсы. Разработка дидактических материалов.

Тема 1. Классификация информационных образовательных средств учебного назначения.

Электронные дидактические материалы. Информационные образовательные ресурсы (ИОР), электронные средства учебного назначения (ЭСУН), цифровые образовательные ресурсы (ЦОР), электронные учебные курсы (ЭУК).

Тема 2. Требования к информационным образовательным ресурсам.

Дидактические, эргономические и эстетические, специфические требования к информационным образовательным ресурсам Оценка и сертификация качества информационных образовательных ресурсов.

#### Раздел 8. Перспективы развития ИТ в образовании

Тема 1. Дидактические принципы использования информационных технологий в образовательном процессе.

Основные направления внедрения информационно-коммуникационных технологий в образование. Возможности современной вычислительной техники. Содержание принципов применения ИКТ в обучении

Тема 2. Методические аспекты организации учебных занятий с использованием информационных технологий

Основные формы использования ИКТ в рамках классно-урочной системы. Организация контроля знаний на основе ИКТ. Организация интеллектуального досуга с использованием информационных обучающих средств. Организация самостоятельной работы. Проектный метод. Исследовательская деятельность на основе ИКТ.

### **Содержание лабораторных занятий по дисциплине**

Лабораторная работа № 1. Обработка и редактирование текстовых документов в среде Microsoft Word

Настройка параметров страницы документа. Настройка параметров абзаца и шрифта. Использование команды Формат по образцу. Использование режима Заменить. Использование режима Заменить для удаления специальных (командных) знаков форматирования. Нумерация страниц. Создание автоматического оглавления. Работа с иллюстрациями. Рисунки. Объекты SmartArt. Работа с шаблонами.

Лабораторная работа № 2. Работа с таблицами и диаграммами в среде Microsoft Word

Способы создания таблиц. Форматирование таблиц. Использование готовых стилей. Автоматическое отображение заголовочной части таблицы на других страницах. Преобразование текста в таблицу и наоборот. Изменение ориентации страницы для таблиц с широким форматом. Построение диаграмм.

Лабораторная работа № 3. Слияние документов при разработке учебно-дидактических материалов в Microsoft Word.

Создание документа-списка. Создание основного документа. Слияние документов.

Лабораторная работа № 4. Основы работы с электронными таблицами Microsoft Excel.

Основные понятия электронных таблиц MS Excel. Настройка параметров рабочего Листа. Создание заголовка таблицы. Операция копирования. Копирование числовой константы. Копирование текстовой константы. Копирование формул. Абсолютные и относительные ссылки. Работа с функциями. Работа с диаграммами. Сортировка и фильтрация данных.

Лабораторная работа № 5. Использование электронных таблиц для анализа педагогических измерений в среде Microsoft Excel.

Создание электронного журнала успеваемости. Использование статистических функций. Использование функций ЕСЛИ, ВПР, СЧЁТЕСЛИ, РАНГ, ЧАСТОТА.

Лабораторная работа № 6. Обработка результатов педагогических исследований статистическими методами в среде Microsoft Excel.

Определение достоверности совпадений и различий для экспериментальных данных, измеренных по шкале отношений. Критерий Крамера-Уэлча. Функции КОРЕНЬ, СРЗНАЧ, ДИСП, модуль (абсолютное значение), корень квадратный, арксинус, среднее значение,дисперсия, сумма, медиана, максимальное значение, мода, стандартное отклонение, эксцесс, счет. Критерий Вилкоксона-Манна-Уитни. Определение достоверности совпадений и различий для экспериментальных данных, измеренных в порядковой шкале. критерий однородности χ2 (хи-квадрат). Дихотомическая шкала. Критерий Фишера.

Лабораторная работа № 7. Организация тестового контроля знаний с использованием программной оболочки MyTest.

Создание тестов. Тестовые задания различной формы: одиночный выбор, множественный выбор, истина или ложь, указание порядка, сопоставление, да/нет, ручной ввод числа. ручной ввод текста, точка на изображении, перестановка букв, заполнение пропусков.

Лабораторная работа № 8. Использование сети Интернет для работы с информацией образовательного назначения.

Поисковые системы. Информационно-поисковый язык. Универсальная десятичная классификация (УДК). Библиотечно-библиографическая классификация (ББК). Десятичная классификация Дьюи (ДКД). ISBN (International Standard Book Number — международный стандартный номер книги). ISSN (International Standard Serial Number — международный стандартный серийный номер). ГРНТИ (Государственный рубрикатор научно-технической информации). Поисковые системы.

Лабораторная работа № 9. Обработка графической информации для учебно-проектной деятельности средствами Adobe PhotoShop.

Интерфейс Adobe PhotoShop. Инструменты перемещения, выделения и обрезки. Инструменты рисования, ретуширования, заливки и коррекции. Инструменты обработки текста,создания контуров и фигур. Инструменты управления просмотром. Инструментальные палитры Adobe PhotoShop. Основы работы с документом в среде Adobe PhotoShop. Изменение размера изображения. Тоновая коррекция изображений. Цветовая коррекция изображений. Работа с выделенными областями. Работа со слоями

# **5. ОЦЕНОЧНЫЕ СРЕДСТВА ДЛЯ ТЕКУЩЕГО КОНТРОЛЯ УСПЕВАЕМОСТИ, ПРОМЕЖУТОЧНОЙ АТТЕСТАЦИИ ПО ИТОГАМ ОСВОЕНИЯ ДИСЦИПЛИНЫ И УЧЕБНО-МЕТОДИЧЕСКОЕ ОБЕСПЕЧЕНИЕ САМОСТОЯТЕЛЬНОЙ РАБОТЫ СТУ-ДЕНТОВ**

### **5.1. Текущий контроль успеваемости**

Задание к рейтинг-контролю №1

1. Создайте новый документ и наберите в нем текст, придерживаясь соответствующего оформления.

#### **Алгоритм**

*Алгоритм – набор инструкций, описывающих порядок действий исполнителя для достижения результата за конечное число действий.*

В программе исполнителем является компьютер, а инструкции – это команды, которые он способен обрабатывать и выполнять.

#### **Свойства алгоритма**

1. Детерминированность. Каждая команда алгоритма определяет однозначное действие. Исключена ситуация двоякой трактовки операции или команды.

2. Дискретность. Алгоритм может быть разделен на отдельные операции.

3. Массовость. Алгоритм решает целый класс однородных задач, но с разными входными данными или параметрами.

4. Конечность. Конечность предполагает, что алгоритм завершается после конечного числа операций.

5. Корректность. Алгоритм выполним для любой комбинации исходных данных или состояний. Если хотя-бы одно из них создает логическое противоречие, алгоритм некорректен.

6. Результативность. Итогом работы алгоритма является некоторый результат. Если данные не позволяют его получить, результатом является сообщение или отчет о возникших проблемах.

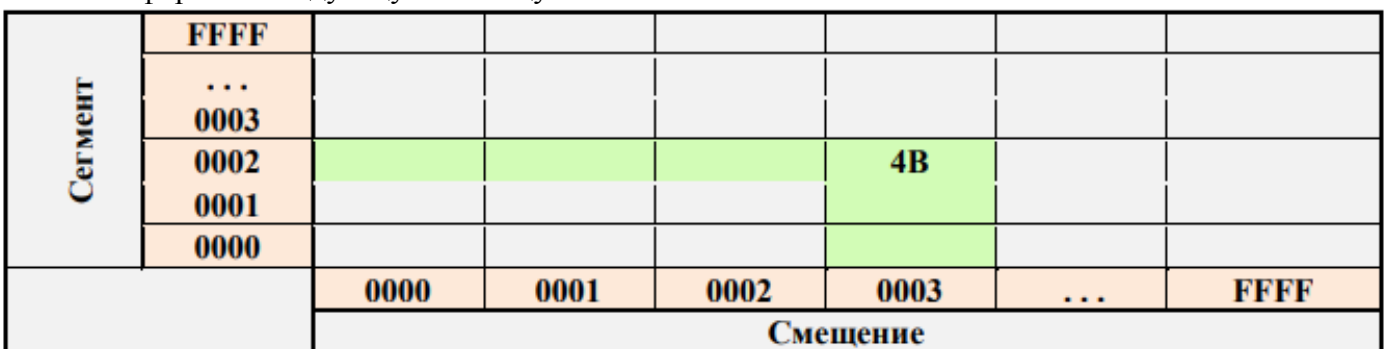

2. Оформить следующую таблицу в MS Word:

#### Задание к рейтинг-контролю №2

1. В баскетбольную секцию набирают учащихся с 1го по 3й классы, возрастом не менее 7 лет и с 1й группой здоровья. По данным таблицы требуется определить учащихся, проходящих по всем критериям. Группа считается набранной, если в ней не менее 7 человек (рассчитывается с помощью функции СЧЕТЕСЛИ). Учитывается также желание учащегося посещать секцию:

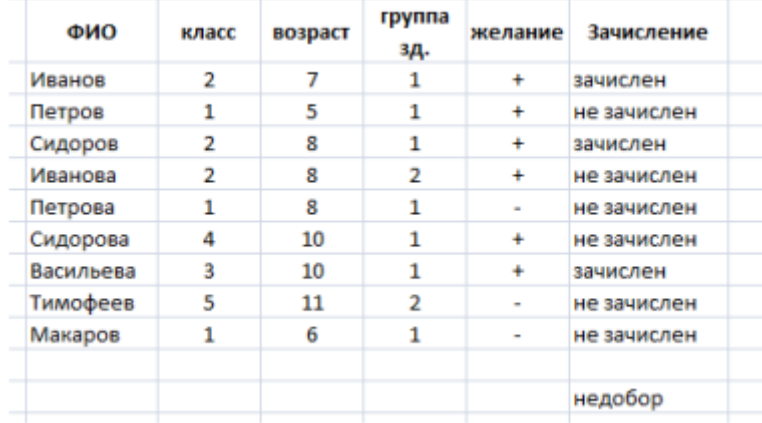

2. Андрей хочет купить велосипед за 18 тыс. р. При этом его начальный капитал равен 1000 р. Каждый день родители дают Андрею 5% от его текущих накоплений; сам Андрей подрабатывает и имеет стабильный доход 300 р. в день. Кроме того, ему приходится тратить по 70 р./день на питание.

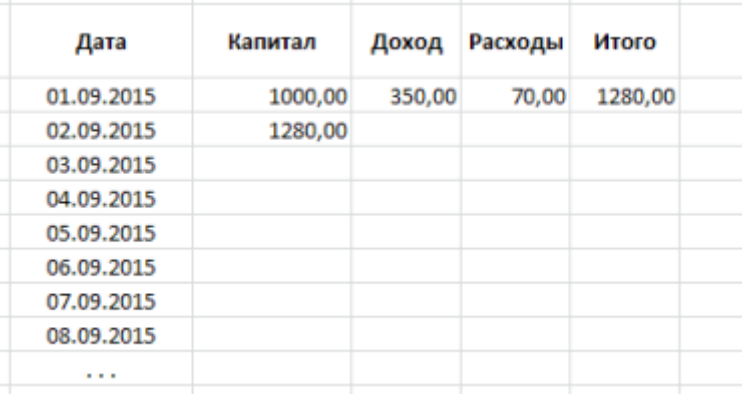

Узнайте, через, сколько дней Андрей сможет купить заветный велосипед. Построить график, демонстрирующий рост его накоплений.

#### Задание к рейтинг-контролю №3

- 1. Перечислите функции портфолио школьника.
- 2. Какие качества развивает самостоятельная работа над портфолио у учащихся?
- 3. Какую роль играет учитель при подготовке портфолио?
- 4. Перечислите основные технологии работы интерактивных досок.
- 5. Укажите возможные недостатки электронных тестирующих (диагностирующих) средств.

**5.2. Промежуточная аттестация** по итогам освоения дисциплины

#### Вопросы к зачету

- 1. Опишите способы активизации познавательной деятельности и процесса усвоения знаний с использованием информационно-коммуникационных технологий. Каковы психологопедагогические особенности активизации познавательной деятельности средствами ИКТ?
- 2. Как можно трактовать понятие "мультимедиа" с точки зрения технологий, аппаратных и программных средств?
- 3. Какие предпосылки привели к усилению использования мультимедийных технологий в образовании?
- 4. Перечислите достоинства и недостатки мультимедийных технологий в обучении.
- 5. Как мультимедийные технологии реализуются при обучении с использованием метода проектов?
- 6. Какие требования предъявляются к мультимедийным проектам?
- 7. С помощью каких интернет-технологий может быть создан учебный контент и получен доступ к современному лабораторному и виртуальному оборудованию?
- 8. Опишите особенности работы с универсальной интернет-энциклопедией "Википедия".
- 9. Каковы возможности технологии Moodle в учебном процессе?
- 10. Каким образом игровая деятельность способствует активизации познавательной деятельности учащихся?
- 11. В чем сущность управления качеством образовательного процесса?
- 12. Какие стандарты управления качеством образовательного процесса получили наибольшее распространение? В чем их преимущества?
- 13. Что входит в систему педагогического мониторинга?
- 14. Какие характеристики образовательного процесса исследует мониторинг?
- 15. Что такое контрольно-измерительные материалы? Какие требования предъявляются к контрольно-измерительным материалам?
- 16. Какие формы и методы педагогического контроля вы знаете? Что исследуется с помощью каждого из них?
- 17. Что такое педагогическое измерение? Какие затруднения испытывают педагоги при проведении педагогических измерений?
- 18. Что такое шкала измерений и шкалирование? Какие шкалы измерений вы знаете? В каких случаях пользуются той или иной шкалой?
- 19. В чем сущность рейтинговой системы оценки качества учебной деятельности? Что определяет рейтинг? Какие виды рейтинга вы знаете?
- 20. Что такое педагогический тест? Приведите классификации по разным основаниям.
- 21. Какие существуют формы тестовых заданий? Какие формы тестовых заданий удобнее использовать в компьютерном варианте тестирования?
- 22. Какие критерии предъявляют к качеству тестов?
- 23. Охарактеризуйте понятия "информационный образовательный ресурс", "электронное средство учебного назначения", "цифровой образовательный ресурс", "электронный учебный курс".
- 24. Приведите классификацию информационных образовательных ресурсов по методическому назначению, дидактическому назначению, форме изложения материала.
- 25. Перечислите и охарактеризуйте основные дидактические требования к информационным образовательным ресурсам.
- 26. Перечислите основные эргономические требования к информационным образовательным ресурсам.
- 27. Перечислите основные эстетические требования к информационным образовательным ресурсам.
- 28. Перечислите основные специфические требования к информационным образовательным ресурсам.
- 29. Каковы основные методы оценки качества средств ИКТ?
- 30. Что собой представляет технико-технологическая экспертиза?
- 31. Какие характеристики ИОР анализируются при психолого-педагогической экспертизе?
- 32. Какая оценка качества проводится при дизайн-эргономической экспертизе?
- 33. Каким дидактическим принципам подчиняется обучение с использованием информационнокоммуникационных технологий?
- 34. Какие элементы новизны вносит принцип мультимедийности в классический принцип наглядности?
- 35. Какие принципы положены в основу личностно ориентированного обучения с учетом использования средств ИКТ?
- 36. Каковы способы предъявления нового материала при обучении с использованием ИКТ? Какое программное обеспечение при этом может применяться?
- 37. Каковы возможности ИКТ в организации контроля знаний?
- 38. Какие формы представляют информационно-коммуникационные технологии школьникам в организации интеллектуального досуга?
- 39. Что такое метод проектов? Как он реализуется с использованием ИКТ?

# **Проектная деятельность**

- 1. Разработка сайта учителя. Учащимся предлагается два способа разработки проекта:
	- с использованием конструктора сайта;
	- с использованием технологии HTML/ CSS.

В первом случае требуется провести предварительный анализ наиболее популярных сервисов, в частности возможностей по внедрению педагогических технологий.

2. Разработка комплекса тестирующих материалов по дисциплине специальности в любом выбранном студентом ПО.

3. Анализ электронных средств мониторинга успеваемости и качества усвоения знаний учащимися. Электронные журналы, дневники, сайты, портфолио. Пример на основе любого направления.

# Содержание отчета

После самостоятельного изучения заданной темы студент должен предоставить отчет о проделанной работе следующего содержания.

Титульный лист к отчету: наименование учебного заведения, наименование отчета, дисциплина, тема, исполнитель, преподаватель, год выполнения.

Отчет должен состоять из следующих разделов:

• Цель изучения темы.

• Конспект по изученному материалу, состоящий из разделов, соответствующих перечню вопросов, предложенных для изучения.

• Ответы на контрольные вопросы из перечня вопросов для самоконтроля.

# 5.3. Самостоятельная работа обучающегося.

Вопросы для самостоятельной работы студентов

1. Перечислите основные направления использования Microsoft Word в учебном процессе.

2. Из каких элементов состоит рабочая область программы Microsoft Word? Перечислите их назначение

3. Какие команды можно выполнять с использованием панелей Главная, Вставка, Разметка страницы, Ссылки, Вид?

4. Для каких целей используется команда Формат по образцу?

5. Объясните принцип работы режима Заменить.

6. Объясните принцип создания автоматического оглавления. В чем преимущество оглавления, созданного автоматически?

7. Объясните принцип работы с рисунками и фигурами.

8. Перечислите основные способы создания таблиц в Microsoft Word.

9. Можно ли для группы ячеек таблицы использовать команду Формат по образцу?

10. Действует ли режим «Заменить» на содержимое таблицы?

11. Расскажите, как в одном документе сделать разную ориентацию страниц.

12. Объясните принцип преобразования текста в таблицу и наоборот.

13. Объясните принцип создания и форматирования графиков и диаграмм в текстовом редакторе Microsoft Word.

14. Объясните принцип организации слияния документов в Microsoft Word.

15. Перечислите возможные варианты использования слияния документов в учебном процессе.

16. Перечислите возможные варианты использования слияния документов в управлении учебным заведением.

17. Какие манипуляции с данными допустимы при формировании Списка получателей слияния?

18. Из каких элементов состоит рабочая область программы Microsoft Excel? Перечислите их назначение.

19. Какие команды можно выполнять на панелях Главная, Вставка, Разметка страницы, Формулы, Данные, Вид?

20. Объясните принцип создания простого и многоуровневого заголовка ("шапка") таблицы в Microsoft Excel.

- 21. Какие действия можно осуществлять в режиме формата ячеек?
- 22. Объясните принцип копирования ячеек в Microsoft Excel.

23. Что такое формула в Microsoft Excel?

24. Объясните особенности использования абсолютных и относительных ссылок в формулах Microsoft Excel.

- 25. Объясните принцип создания диаграмм в Microsoft Excel.
- 26. Для чего необходимы режимы сортировки и фильтрации данных в Microsoft Excel.
- 27. Что представляет собой педагогическое измерение?

28. Охарактеризуйте возможности Microsoft Excel в обработке и наглядном представлении педагогических измерений.

29. Какие еще программные средства можно использовать для обработки педагогических измерений? 30. Объясните принцип формирования данных в шкале отношений и порядковой шкале.

31. В каких случаях целесообразно использовать критерии Крамера-Уэлча, Вилкоксона-Манна-Уитни, хи-квадрат, Фишера?

32. Какие функции Microsoft Excel используются для вычисления критериев Крамера-Уэлча, Вилкоксона-Манна-Уитни, хи-квалрат, Фишера?

33. Какой дополнительной операцией пользуются в функции СЧЁТЕСЛИ(), если в качестве критерия отбора необходимо использовать условие?

34. Объясните принцип работы функций: модуль (абсолютное значение), корень квадратный, арксинус, среднее значение, дисперсия, сумма, медиана, максимальное значение, мода, стандартное отклонение, эксцесс, счет.

35. Что собой представляют программы-оболочки для создания тестов?

36. Найдите в Интернет информацию о свободно распространяемых оболочках для создания тестов.

37. Перечислите основные направления использования Microsoft PowerPoint.

38. Из каких элементов состоит рабочая область программы Microsoft PowerPoint? Перечислите их назначение.

39. Для каких целей применяется область Заметки к слайду, область Слайды/Структура?

40. Какие команды можно выполнять на панелях Главная, Вставка, Дизайн, Переходы, Анимация, Показ слайдов, Рецензирование, Вид, Формат?

41. Объясните принцип разработки презентации и процесс оформления слайда.

42. Что представляет собой сайт?

43. Перечислить основные технологии сайтостроения.

44. Какие основные блоки рекомендуется включать в сайт?

45. Для чего предназначены конструкторы сайтов? В чем преимущество их использования?

Фонд оценочных материалов (ФОМ) для проведения аттестации уровня сформированности компетенций обучающихся по дисциплине оформляется отдельным документом.

# 6. УЧЕБНО-МЕТОДИЧЕСКОЕ И ИНФОРМАЦИОННОЕ ОБЕСПЕЧЕНИЕ ДИСЦИПЛИНЫ 6.1. Книгообеспеченность

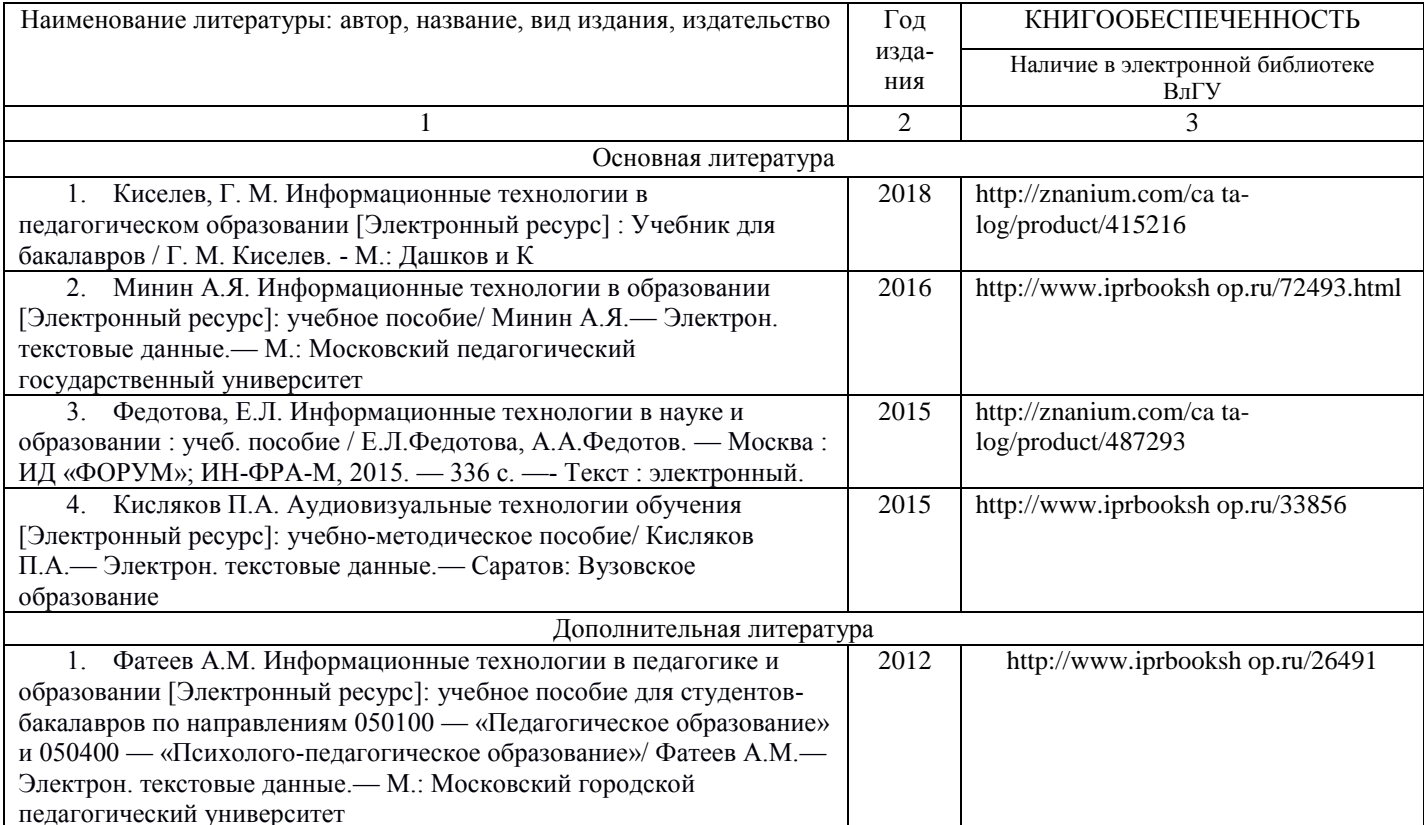

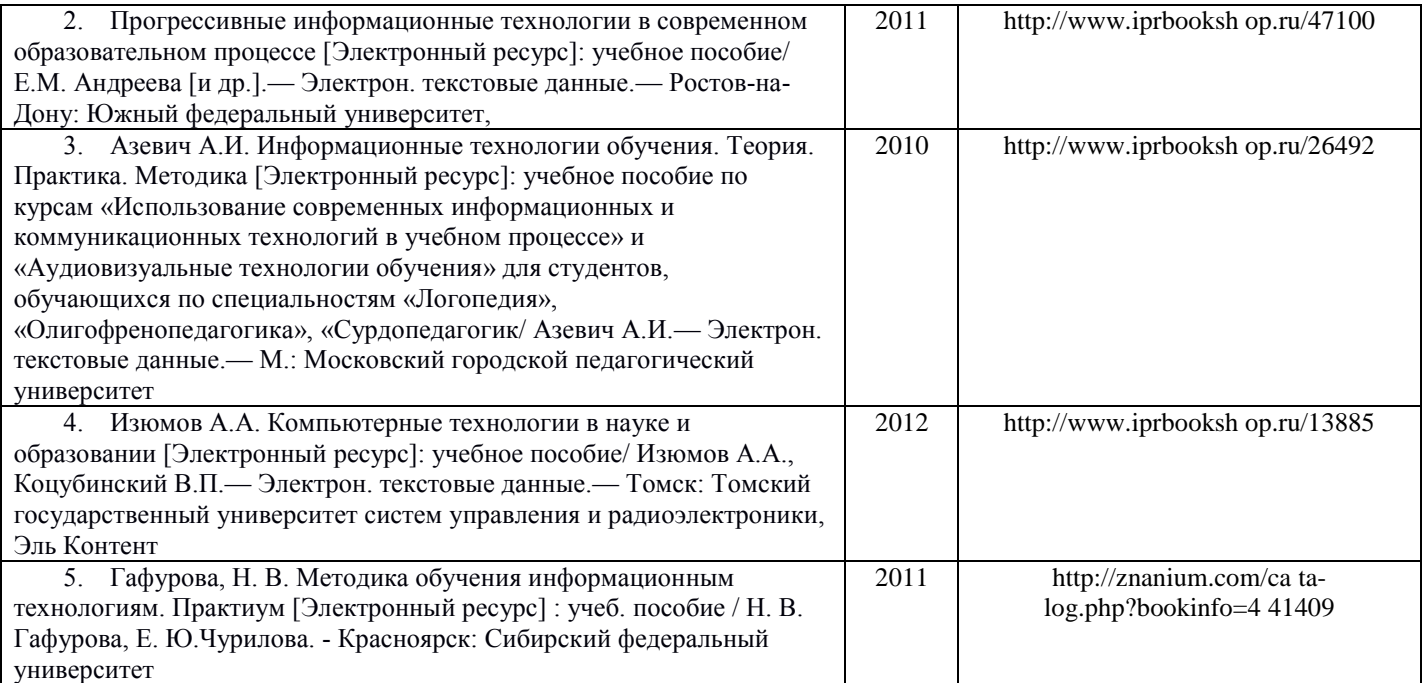

# **6.2. Периодические издания**

1. Журнал «Информатика и образование»: http://infojournal.ru/

2. Журнал «Информационные технологии»:<http://novtex.ru/IT/>

3. Журнал «Информационное общество»: http://www.infosoc.iis.ru/index.html

# **6.3. Интернет-ресурсы**

1. Портал: Компьютерные технологии, http://ru.wikipedia.org/wiki.

2. Портал ФГОС ВО: <http://fgosvo.ru/>

3. Российское образование. Федеральный портал: <http://www.edu.ru/>

4. Электронный дневник: https://dnevnik.ru/

# **7. МАТЕРИАЛЬНО-ТЕХНИЧЕСКОЕ ОБЕСПЕЧЕНИЕ ДИСЦИПЛИНЫ**

Для реализации данной дисциплины имеются специальные помещения для проведения занятий лекционного типа, групповых и индивидуальных консультаций, текущего контроля и промежуточной аттестации, а также помещения для самостоятельной работы. Лабораторные работы проводятся в 242 ауд.

Лицензии на Microsoft Windows/Office: Microsoft Open License 61248656/62857078/63848368/64196124 Visual Studio professional: MSDN подписка,

Mathcad 14.0 M011: PKG-7518-FN

Лицензия на антивирусное ПО: Kaspersky Endpoint Security Standart 1356-161220-101943-827-

71.

Рабочую программу составил

Topifey

доц. Гордеев И. А.

Рецензент

(представитель работодателя) МБОУ г. Владимира "СОШ №15", зам директора по УВР Ефимова Т. В.

Программа рассмотрена и одобрена на заседании кафедры МОиИТ Протокол № 1 от 2. (08. 20 года Заведующий кафедрой

доц. Евсеева Ю. Ю.

Рабочая программа рассмотрена и одобрена

на заседании учебно-методической комиссии направления 44.04.01 Педагогическое образование (Изобразительное искусство)

'lu

Протокол № 10 от 29.06.20 года Председатель комиссии

проф. Михеева Е.П.